# **L'attribution des DOI**

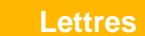

**Lettres Médecine Sciences**

#### **Qu'est-ce qu'un DOI et quel est l'intérêt d'en attribuer à ses publications ?**

Le DOI ou *Digital object identifier* est un **identifiant unique et permanent** attribué aux ressources numériques, notamment les articles scientifiques. L'intérêt de cet identifiant est sa stabilité : invariable, il conserve sa forme malgré les éventuelles évolutions des métadonnées, ce qui permet le référencement, l'identification et la localisation de la ressource sur le long terme. En outre, c'est un identifiant normalisé depuis 2012. A ce titre, il se présente comme plus stable que l'URL et offre une alternative **pérenne**.

Afin d'obtenir des DOI pour les publications, il faut entrer en contact avec une **agence de référencement** proposant ce service. La liste de ces agences ainsi qu'une charte indiquant le type de publications couvert par chacune d'entre elles sont à disposition sur le site de l'[International](https://www.doi.org/doi_handbook/7_IDF.html) DOI Foundation. En France, ce sont généralement les organismes de recherche (CNRS, INRA…) qui procèdent aux demandes d'attribution.

Lorsque l'on entre un DOI dans un moteur de recherche, on est automatiquement redirigé vers la publication sur le site de l'éditeur.

#### **Coûts et solutions institutionnelles**

Chaque agence de référencement propose sa grille de tarifs. **Crossref** est à but non lucratif, mais cela n'est pas synonyme de gratuité des services. Pour être membre, il faut souscrire à un abonnement annuel, auquel il faut ajouter un coût pour chaque DOI attribué : Crossref fournit alors un préfixe de DOI qui permet de créer, à partir de ce préfixe, un DOI unique pour chaque article.

Des solutions institutionnelles existent. Aussi, le CNRS propose ce service aux chercheurs via l'**INIST** : en effet, l'INIST fait partie du consortium DataCite en tant qu'agence DOI depuis 2010. A ce titre, l'INIST peut attribuer des DOI aux membres de la communauté de l'Enseignement Supérieur et de la Recherche.

#### **La récupération des métadonnées dans HAL**

Le DOI est particulièrement utile lors du dépôt dans HAL. A l'étape 1 « Déposer le(s) fichier(s) », entrer le DOI permet une récupération automatique des métadonnées. Ensuite, il suffit de les contrôler. Bien entrer les DOI permet aussi un dédoublonnage plus aisé des publications.

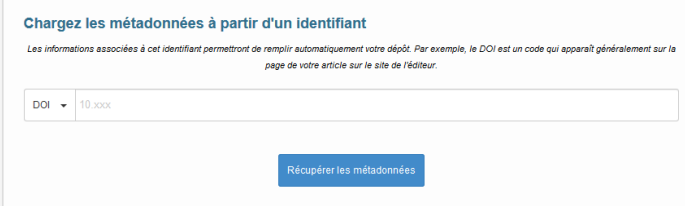

**AVRIL 2019**

## **POUR EN SAVOIR PLUS**

UNIVERSITAIRE

**Un exemple de DOI**

https://doi.org/10.1109/5.771073

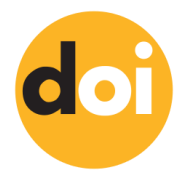

**Plus de détails sur le site de l'International DOI Foundation**

https://www.doi.org/faq.html

**Site de l'Institut national de l'Information Scientifique et Technique pour la procédure et les coûts d'attribution**

http://www.inist.fr/?Attribution-de-DOI

### **Pour en savoir plus sur Crossref** https://www.crossref.org/about/

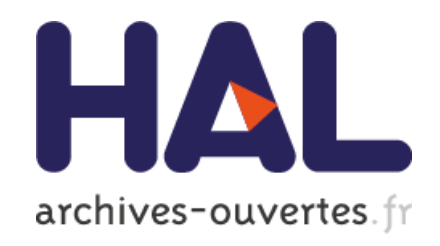

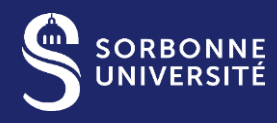